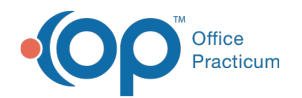

## How can I set up a payment plan in OP?

Last Modified on 05/05/2021 8:19 am EDT

Currently, OP does not have a platform for creating or maintaining payment plans. Until a feature for this has been developed, practices may track patients they have put on a payment plan by editing the patients' statuses and making notes on the respective patient accounts. For more information on patient statuses, click **here**.

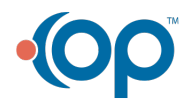